## **ENOSUCHBLOG**

Programming, philosophy, pedaling.

Home Tags Series Favorites Archive Main Site

## Introducing shaq, a CLI for Shazam

Jul 27, 2023 Tags: devblog, music, programming, python

This is another tool announcement post, this time for shaq.

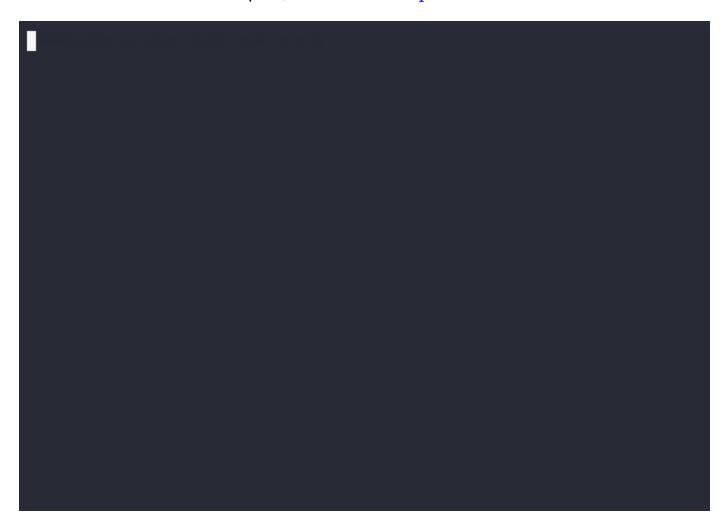

As the demo implies, shaq does just one thing: it listens to an audio source and sends the results to Shazam for fingerprinting. If a match is found, it prints it.

As usual, you can install it from PyPI using pip or pipx:

```
pip install shaq
pipx install shaq
pipx install shaq
```

```
4
5 shaq --help
```

## **Usage**

By default shaq listens to the system microphone (helpfully supplied through portaudio) and writes its findings as plain text, but you can tell it to detect from an arbitrary input instead:

```
# shaq analyzes the first 10 seconds by default
shaq --input mystery.mp3

# analyze a longer segment
shaq --input mystery.mp3 --duration 15

# anything with an audio track that ffmpeg can handle can be an input
shaq --input another-mystery.mp4
```

...as well as to emit JSON:

```
1 shaq --listen --duration 5 --json | jq '[.track.title, .track.subtitle]'
```

produces:

```
1 [
2 "Mendacity",
3 "Max Roach"
4 ]
```

Under the hood, shaq is a relatively thin wrapper around PyAudio, pydub, and shazamio.

For the moment, shaq only supports fixed durations. Once I get bored again, I plan to add:

- Support for "rolling" detections, i.e. "listen until you get a match";
- Support for timeranges in file inputs, i.e., "15 seconds starting at 00:12:13".

## **But why?**

I am a compulsive scrobbler; I record almost everything I listen to, including phonograph records.

For records, I currently use Vinyl Scrobbler to scrobble records as I play them and it works very nicely (it even puts scrobbles in the future so that they end up mostly synchronized with the actual record!).

At the same time, it's *slightly* more manual than I'd prefer: I'd like to be able to put a record on and have scrobbles come through *automatically* as each track starts. This is why I made shaq: my plan is to hook the (unused) headphones channel on my received into a Raspberry Pi, which will then run shaq either continuously or on a transition trigger (i.e., noise drop between tracks).

The Pi will then scrobble based on shaq's results, satisfying my desire to be simultaneously too lazy to click a single button on my computer while also physically flipping big chunks of vinyl every 20 minutes.

Discussions: Mastodon Reddit

Previously